## **MATH 676**

# Finite element methods in scientific computing

Wolfgang Bangerth, Texas A&M University

http://www.dealii.org/

## **Lecture 32.5:**

## Learning to use modern tools, part 5a:

## Version control systems (VCSs) Subversion

http://www.dealii.org/

## Rationale

## Version control systems were invented a long time ago to:

- Keep a *history* of changes
- Keep a record of *why* a change was made
- Allow undoing a change
- Allow going back to a *defined state in the past*
- As a sort of backup

#### Later extensions:

- Facilitate collaboration
- Track authorship

http://www.dealii.org/

### **Current state**

Today, there are essentially two open source systems left:\*

- Subversion
- Git

## Despite differences, their design shares many commonalities.

(\* There are many other open source systems, but they are no longer widely used. There are also many commercial systems.)

#### Using subversion (svn) as an example:

- There is a central location where svn stores all files of your project
- Anyone with permission can get a copy of these files onto their local drive
- You can modify your local copy
- When done, you upload your version to the central location
- The VCS now stores both old and new versions

**Note 1:** VCSs always store *all* versions of your project!

**Note 2:** In reality, project files may be stored in a database instead of files; only *diffs* between versions are stored.

#### Using subversion (svn) as an example:

- There is a central location where *svn* stores all files of your project (the "repository")
- Anyone with permission can get a copy of these files onto their local drive ("checking out" a "working copy")
- You can modify your local copy
- When done, you upload your version to the central location (you "commit" your version)
- The VCS now stores both old and new versions

**Note 1:** VCSs always store *all* versions of your project!

**Note 2:** In reality, project files may be stored in a database instead of files; only *diffs* between versions are stored.

## **Version numbers**

#### Using subversion (svn) as an example:

- The repository contains all versions of your project
- Every commit increases the version number by one
- Every commit has an author, a date, and a message
- We can search for commits by author, date and message

- We can check out a particular version to a working copy
- We can update a working copy to a particular version
- We can update a working copy to the current HEAD

http://www.dealii.org/

## **Collaborative work**

#### Using subversion (svn) as an example:

- Checking out
- Editing
- Checking in (committing)
- Viewing the history of a file
- Viewing who changed what
- Conflicts

...let's see how this works in practice...

http://www.dealii.org/

#### Using subversion (svn) as an example:

- A branch is simply a copy of the main development directory in the repository
- We can *merge* changes that have been made on mainline to the branch
- We can *merge the branch back* to mainline

...let's see how that works in practice...

http://www.dealii.org/

## Mainline, branches and merges

#### Mainline, branches, HEAD and tags are often visualized as a growing tree:

**Note:** Revisions are sequentially numbered and can be individually addressed. (E.g.: "The error was introduced in r32985.")

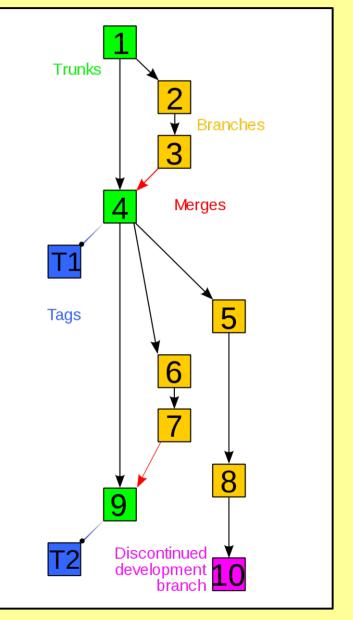

#### Wolfgang Bangerth

http://www.dealii.org/

## **Collaborating with others**

#### If you are writing software or papers with others:

- Check out a working copy from the repository
- Edit it (fix bugs, implement features, write text, ...)
- Recall that you're working with others:
  - Test your implementation!
  - Document it!
  - Proof read your text!
- If you have write access:
  - Commit your changes
  - Commit all related changes as one revision
  - Include a meaningful commit message
  - Do not include unrelated changes; commit separately

http://www.dealii.org/

## **Collaborating with others**

#### If you are writing software or papers with others:

- Check out a working copy from the repository
- Edit it (fix bugs, implement features, write text, ...)
- Recall that you're working with others:
  - Test your implementation!
  - Document it!
  - Proof read your text!
- If you do not (yet) have write access:
  - Send a complete patch to someone who does
  - Include a meaningful description
  - Ask them to commit it on your behalf
  - Repeat, after a few times you will get write access :-)

http://www.dealii.org/

## **Summary**

#### **Do use VCSs!**

- For small projects:
  - allows you to work on different machines
  - allows to go back to the "state before the bug"
- For larger projects:
  - preserves history of code (including metadata)
  - allows collaboration
  - allows attribution of authorship

**Note:** *All* professionally developed software today uses VCSs. Learn how they work by using them!

## **MATH 676**

# Finite element methods in scientific computing

Wolfgang Bangerth, Texas A&M University

http://www.dealii.org/